# **ПОЛЕВАЯ И ЦЕПНАЯ МОДЕЛИ ВОЛНОВЫХ ПРОЦЕССОВ В ПРОТЯЖЕННОМ ЗАЗЕМЛИТЕЛЕ**∗

СЛЫШАЛОВ В.К., д-р техн. наук; ГОЛОВ П.В. асп., КИСЕЛЕВА Ю.А., ТИМОФЕЕВА И.В., инженеры

**Рассмотрены вопросы математического моделирования волновых процессов в протяженных заземлителях, проложенных в однородной среде, при прохождении по ним синусоидального тока. Моделирование осуществляется на основе описания и расчета волнового поля заземлителя и построения модели в форме цепи с распределенными параметрами, адекватной полевым процессам. Полученные результаты обобщены на случай слоистой среды при прокладке заземлителя перпендикулярно слоям, как это имеет место в системах скважинных зеземлителей.** 

*Ключевые слова:* математическое моделирование волновых процессов, электромагнитное поле, заземлитель

## **FIELD AND CHAIN MODELS OF WAVE PROCESSES IN DISTANT GROUND**

SLYSHALOV V.K., Ph.D., GOLOV P.V., postgraduate, KISELYOVA Yu.A., eng., TIMOFEEVA I.V., eng.

**The article deals with the wave processes simulation in distant ground made in uniform environment while carrying sinusoidal current. The modeling is carried out on the basis of wave field ground description and calculation and model construction in the form of a circuit with distributed parameters adequate to field processes. The results are summed up in case of a flaky environment during laying the ground perpendicular to the layers as it happens in borehole ground systems.** 

*Key words:* wave processes simulation, electromagnetic field, ground.

**Введение.** Задача расчета волнового поля протяженных естественных заземлителей (оболочки кабелей, водопроводные и обсадные трубы, арматура, рельсовые пути и другие т.п. объекты) является базовой при оценке их эксплуатационных характеристик: входного сопротивления, рабочей длины, токов и напряжений при подключении к системам искусственных заземлителей. Интерес представляют и волновые параметры: постоянные распространения, волновое сопротивление, скорость распространения волны, коэффициенты отражения и преломления – знание которых необходимо для разработки и совершенствования дистанционных волновых методов определения мест повреждения кабельных линий, при исследовании распределений токов и напряжений в заземленных дискретно объектах, таких, как нефте- и газопроводы, проложенные на поверхности земли, кабели и трубы в туннелях и на эстакадах, защитные тросы ЛЭП. Расчет волнового поля и перечисленных параметров и характеристик обязателен и при проектировании искусственных протяженных заземлителей, среди которых следует выделить скважинные заземлители [1], непосредственно относящиеся к тематике настоящей работы.

Постановку общей задачи расчета волновых параметров протяженного заземлителя иллюстрирует рис.1, на котором схематично показан путь протекания тока молнии от молниеотвода до скважинного заземлителя, обеспечивающего растекание тока в земле. Все обозначенные на рис. 1 участки заземлителя, исключая участок 3, характеризуемый сосредоточенным сопротивлением, рассматриваем как протяженные, выполненные из цилиндрических стержней и труб.

 $\overline{a}$ 

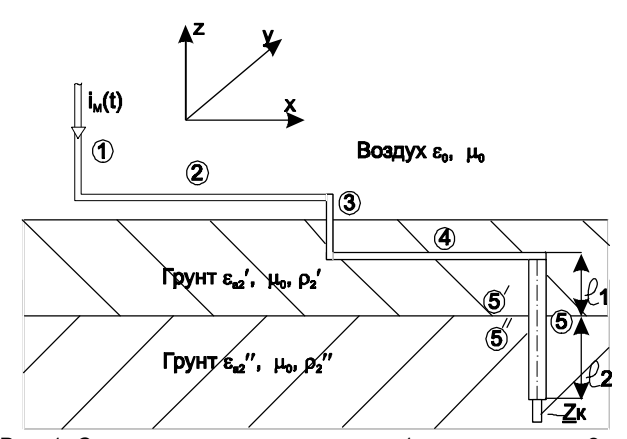

Рис. 1. Схема прокладки заземлителя: 1 – молниеотвод; 2 – стержневой протяженный заземлитель, проложенный в воздухе вблизи поверхности земли; 3 – участок перехода из воздуха в землю; 4 – аналогичен 2, но проложен в земле; 5 – скважинный заземлитель, 5′ и 5″ – его участки, находящиеся в слоях земли с разными электрическими свойствами; Zк – концевое сосредоточенное сопротивление

В данной статье исследуется электромагнитное поле прямого протяженного заземлителя в форме цилиндрической трубы (рис. 2), проложенной в неограниченном проводящем пространстве (участки 5′ и 5″ на рис. 1). Как частный случай задачи рассматривается поле стержневого цилиндрического заземлителя в неограниченной проводящей среде и воздухе (участок 1 на рис. 1). Из решений для векторов поля устанавливаются параметры цепи с распределенными параметрами.

**Электромагнитное поле и волновые параметры трубы и стержня.** Полагаем, что труба проложена в неограниченном пространстве, заполненном средой, электрические свойства которой характеризу-

<sup>∗</sup> Изложенные в статье результаты получены при финансовой поддержке в форме гранта Министерства образования Российской Федерации (шифр гранта Т02-01.5-1186).

ГОУВПО «Ивановский государственный энергетический университет имени В.И. Ленина»

ются удельным сопротивлением  $\rho_2$ , диэлектрической и магнитной проницаемостью  $\varepsilon_{a2} = \varepsilon_{2}\varepsilon_{0}$ ,  $\mu_{a2} = \mu_{0}$ . Внутренняя область трубы заполнена средой с параметрами  $\rho_2$ ,  $\varepsilon_{a2}$ ,  $\mu_{a2} = \mu_0$ . По заземлителю протекает синусоидальный ток, амплитуда и фаза которого изменяется по длине трубы за счет оттока в среду, и поэтому комплексное значение тока является функцией координаты x: I = I(x).

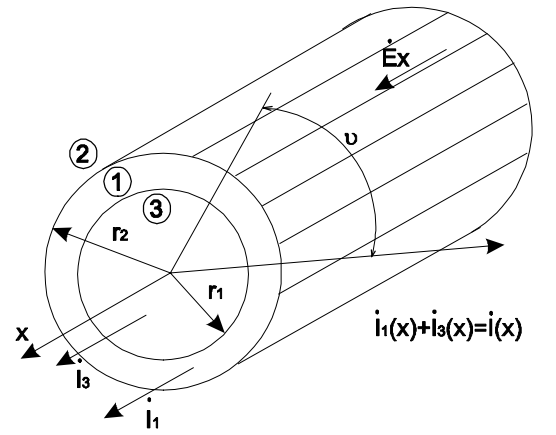

Рис. 2. Координатная система и геометрические характеристики заземлителя: 1, 2, 3 - расчетные области

Описанный процесс, как это следует из уравнений Максвелла [2], является волновым, причем все компоненты комплексов напряженностей электрического и магнитного полей  $\vec{E}$ ,  $\vec{H}$  удовлетворяют уравнению Гельмгольца

$$
\Delta \psi_i + k_i^2 \psi = 0, \qquad (1)
$$

где  $\psi_i$  - любая из составляющих напряженностей в среде  $i = 1,2,3$  (рис. 2);

$$
k_i^2 = \varpi^2 \tilde{\epsilon}_{ai} \mu_{ai} = \varpi^2 \left( \epsilon_{ai} - j \frac{1}{\varpi \rho_i} \right) \mu_{ai}.
$$

Классическая методика решения уравнения (1)  $[2-5]$  предполагает экспоненциальное изменение  $\psi_i$  по координате х с показателем экспоненты  $\pm \gamma x$ ,  $\gamma = \alpha + j\beta$  постоянная распространения, инвариантная относительно номера среды  $i$ ;  $\alpha$  и  $\beta$  – коэффициенты затухания и фазы; знаки «-», «+» соответствуют прямой и обратной волнам.

Полагая, что заземлитель имеет неограниченную длину, будем рассматривать в полевой модели только движение прямой волны, а процессы отражения и преломления волн. обусловленные конечной длиной участков заземлителя и послойным изменением удельного сопротивления среды, разберем на основе цепной молепи

С учетом указанного выше допущения, формально означающего для прямой волны, что  $\frac{\partial}{\partial x} = -\gamma$ ,

уравнение (1) относительно составляющей  $\dot{E}_{xi}$  в координатной системе рис. 2 принимает вид

$$
\frac{1}{r}\frac{d}{dr}\left(r\frac{d\dot{E}_{xi}}{dr}\right) + m_i^2\dot{E}_{xi} = 0, \quad m_i^2 = k_i^2 + \gamma^2.
$$
 (2)

Под  $\dot{E}_{\rm vi}$  понимается комплексная амплитуда продольной составляющей напряженности  $\vec{E}_i$ , т.е.

$$
\dot{E}_{xi}(r, x) = E_{xi}(r, 0)e^{j\psi_E(r, 0)} \cdot e^{-\gamma x}.
$$
 (3)

В аналогичной форме представлены и другие составляющие векторов поля, причем из уравнений Максвелла для них имеем, согласно [6], формулы:

$$
\dot{E}_{ri} = \frac{1}{m_i^2} \cdot \frac{\partial}{\partial x} \left( \frac{\partial E_{xi}}{\partial r} \right) ; \dot{H}_{\text{u}i} = -j \frac{\overline{\omega} \tilde{\epsilon}_a}{m_i^2} \frac{\partial E_{xi}}{\partial r} . \tag{4}
$$

Общая форма решений уравнения (2) известна, поэтому, опуская промежуточные выкладки, запишем выражения для  $\dot{E}_x$ ,  $\dot{E}_r$ ,  $H_u$  в областях 1, 2 (рис. 2):

поле в заземлителе  $(r_1 \le r \le r_2)$  –

$$
\dot{E}_{x1} = A_1 J_0(k_1 r) + B_1 H_0(k_1 r),
$$
\n
$$
\dot{E}_{r1} = \frac{1}{k_1} \frac{dA_1}{dx} J'_0(k_1 r) + \frac{1}{k_1} \frac{dB_1}{dx} H'_0(k_1 r),
$$
\n
$$
\dot{H}_{v1} = -\frac{1}{k_1 \rho_1} [A_1 J'_0(k_1 r) + B_1 H'_0(k_1 r)];
$$
\n(5)

$$
\dot{E}_{x2} = C_2 H_0(m_2 r), \n\dot{E}_{r2} = \frac{1}{m_2} \frac{dC_2}{dx} H'_0(m_2 r), \n\dot{H}_{v2} = -\frac{1}{m_2 \rho_2} C_2 H'_0(m_2 r).
$$
\n(6)

В выражениях (5), (6)  $J_0(kr)$ ,  $H_0(mr)$  – функции Бесселя и Ханкеля. При записи (5), (6) учтено, что в<br>теле заземлителя, где  $p_1 \sim 10^{-7}$  Ом $\cdot$ м, допустимо принять [6]:

$$
m_1^2 = k_1^2 + \gamma^2 \approx k_1^2 = -j \frac{\pi \mu_{1a}}{\rho_1};
$$
  
\n
$$
\tilde{\varepsilon}_{1a} = \varepsilon_{1a} - j \frac{1}{\pi \rho_1} \approx j \frac{1}{\pi \rho_1}.
$$
\n(7)

Для грунта при  $\rho_3$  = 10<sup>2</sup>–10<sup>5</sup> Ом⋅м и ε<sub>2</sub> ≈ 10 [7] второе из соотношений (7) выполняется вплоть до частот  $\omega \approx 10^6 - 10^7$  1/с, т.е. и для импульсных токов молний, условно характеризуемых на фронте разряда частотами ~ 10<sup>5</sup> 1/с. Следовательно, для грунта

$$
m_2^2 = k_2^2 + \gamma^2 = -j\frac{\varpi\mu_0}{\rho_2} + \gamma^2,\tag{8}
$$

Поскольку некоторые участки протяженных заземлителей расположены в воздушной среде, одним из вариантов (6) являются решения уравнения (2) при  $\rho_2 \rightarrow \infty$  и  $\varepsilon_{2a} \approx \varepsilon_0$ . В этом случае:

$$
m_2^2 = \varpi^2 \varepsilon_0 \mu_0 + \gamma^2, \ \tilde{\varepsilon}_a = \varepsilon_0; \tag{9}
$$

$$
\dot{E}_{x2} = C_2 H_0(m_2 r), \n\dot{E}_{r2} = \frac{1}{m_2} \frac{dC_2}{dx} \omega H'_0(m_2 r), \n\dot{H}_{v2} = -j \frac{\omega \varepsilon_0}{m_2} C_2 H'_0(m_2 r).
$$
\n(10)

Во внутренней области трубы ( $0 \le r \le r_1$ )

© ГОУВПО «Ивановский государственный энергетический университет имени В.И. Ленина»

$$
\dot{E}_{x3} = D_3 J_0(m_2 r), \n\dot{E}_{r3} = \frac{1}{m_3} \frac{dD_3}{dx} J'_0(m_3 r), \n\dot{H}_{v3} = -\frac{1}{m_3 \rho_3} D_3 J'_0(m_3 r).
$$
\n(11)

В интересующем нас случае, когда труба является скважинным заземлителем, внутренняя область заполняется глиняным раствором [1] с  $\rho_3 = 50-100$  Ом·м, т.е. электромагнитный параметр т<sub>3</sub> определяется выражением (8), в котором  $\rho_2$  следует заменить на  $\rho_3$ , и в силу инвариантности постоянной у вычисляется через  $m<sub>2</sub>$  по формуле

$$
m_3^2 = m_2^2 - j\omega\mu_0 \frac{\rho_3 - \rho_2}{\rho_3 \cdot \rho_2}
$$
 (12)

Граничные условия задаются на поверхностях  $r = r_1$  и  $r = r_2$  в форме равенств:

$$
E_{x1}(r_1) = E_{x3}(r_1); \t H_{v1}(r_1) = H_{v3}(r_1);
$$
  
\n
$$
\dot{E}_{x1}(r_2) = E_{x2}(r_2); \t \dot{H}_{v1}(r_2) = H_{v3}(r_2).
$$
 (13)

Условие «на бесконечности» реализуется выбором функции Ханкеля  $H_0(m_2r) = H_0^{(1)}(m_2r)$ , при котором для положительного знака у корня<br>  $m_2 = +\sqrt{k_2^2 + \gamma^2}$ обеспечиваются условие Jm  $m_2 > 0$ и, соответственно, равенство  $\lim \dot{E}_{x2}(m_2r) = 0$ . Заданным также является ток в заземлителе, что дает

возможность записать еще одно условие однозначности, используя закон полного тока  $i = i + i$ 

$$
I = I_1 + I_3 =
$$
  
=  $\int_{0}^{2\pi} H_{v2}(r_2) r_2 dv = -\frac{1}{m_2 \rho_3} C_2 H'_0(m_2 r_2) 2\pi r_2$  (14)

Таким образом, записано пять условий однозначности - (13), (14), что при четырех константах интегрирования позволяет определить электромагнитный параметр  $m_2$ , а через него - постоянную распространения  $\gamma^2 = m_2^2 - k_2^2$ .

Для определения  $m_2$  воспользуемся получающимися из (13) равенствами:

$$
\frac{\dot{E}_{x1}(r_1)}{\dot{H}_{v1}(r_1)} = \frac{E_{x3}(r_1)}{H_{v3}(r_1)}; \qquad \frac{\dot{E}_{x1}(r_2)}{\dot{H}_{v1}(r_2)} = \frac{E_{x2}(r_2)}{H_{v2}(r_2)}
$$

подставляя в которые граничные значения напряженностей, вычисляемые по (5), (6), (11), записываем уравнения

$$
\frac{J_0(k_1r_1) + \frac{B_1}{A_1}H_0(k_1r_1)}{-\frac{1}{k_1p_1}\left[J_0'(k_1r_1) + \frac{B_1}{A_1}H_0'(k_1r_1)\right]} = \frac{J_0(m_3r_1)}{-\frac{1}{m_3p_3}J_0'(m_3r_1)},
$$
(15)

$$
\frac{J_0(k_1r_2) + \frac{B_1}{A_1}H_0(k_1r_2)}{-\frac{1}{k_1\rho_1}\left[J_0'(k_1r_2) + \frac{B_1}{A_1}H_0'(k_1r_2)\right]} = \frac{H_0(m_2r_2)}{-\frac{1}{m_2\rho_3}H_0'(m_2r_2)},
$$
(16)

образующие совместно с равенством (12) систему. позволяющую найти отношение  $\frac{B_1}{A_2}$  и параметр  $m_2$ . По отношению  $\frac{B_1}{A_1}$  находится и ток  $i_3$  в сердечнике трубы. Для этого опять воспользуемся законом полного тока. Имеем:

$$
H_{v1}(r_1)2\pi r_1 = I_3 =
$$
  
=  $-\frac{1}{k_1 \rho_1} A_1 \left[ J'_0(k_1 r_1) + \frac{B_1}{A_1} H'_0(k_1 r_1) \right] 2\pi r_1;$   

$$
H_{v1}(r_2)2\pi r_2 = I =
$$
  
=  $-\frac{1}{k_1 \rho_1} A_1 \left[ J'_0(k_1 r_2) + \frac{B_1}{A_1} H'_0(k_1 r_2) \right] 2\pi r_2,$ 

Для отношения токов получаем выражение

$$
\frac{\dot{I}_3}{\dot{I}} = \frac{r_1}{r_2} \cdot \frac{J'_0(k_1r_1) + \frac{B_1}{A_1} H'_0(k_1r_1)}{J'_0(k_1r_2) + \frac{B_1}{A_1} H'_0(k_1r_2)}.
$$
(17)

При расчете поля скважинного заземлителя величина параметра  $m_2$  может быть оценена по соотношению  $m_2 \approx k_2$ , значение внешнего радиуса трубы  $r_2$  не превышает, согласно [1], 0,3 м. Вычисления показывают, что выполняются неравенства  $|m_2r_2| \ll 1$ ,  $|m_3 r_1| << 1$ , в силу чего является допустимым использование при решении уравнений (15) и (16) приближенных формул [8]:

$$
\frac{J_0(m_3r_1)}{J'_0(m_3r_1)} \approx -\frac{2}{m_3r_1}, \quad \frac{H_0(m_2r_2)}{H'_0(m_2r_2)} \approx m_2r_2 \ln \frac{\gamma' m_2r_2}{2j}, \tag{18}
$$

где  $\gamma' = 1,78107$ .

Решая (15) с учетом (18), получаем

$$
\frac{B_1}{A_1} = -\frac{J'_0(k_1r_1)}{H'_0(k_1r_1)} \frac{\zeta + \frac{J_0(k_1r_1)}{J'_0(k_1r_1)}}{\zeta + \frac{H_0(k_1r_1)}{H'_0(k_1r_1)}},\tag{19}
$$
\n
$$
\text{The } \zeta = 2\frac{\rho_3}{\rho_1} \frac{1}{k_1r_1}.
$$

При исследованиях полей реальных заземлителей выражение (19) может быть существенно упрощено. Поясним этот момент, полагая, что по заземлителю протекает ток промышленной частоты. В этом случае для медного заземлителя ( $\rho_1 \sim 1.72 \cdot 10^{-8}$  Ом м.  $\mu_1$  = 1) получаем

$$
k_{1M} = \sqrt{-\frac{j\omega\mu_1\mu_0}{\rho_1}} = 151,46 \cdot e^{-j45^{\circ}} \text{ 1/m},
$$
  
QHJH XR = 1.987 \cdot 10<sup>-j45</sup> \cdot 10<sup>-7</sup> \cdot 10<sup>-7</sup> \

© ГОУВПО «Ивановский государственный энергетический университет имени В.И. Ленина»

Приняв  $\rho_3 \sim 10^2$  Ом·м,  $r_1 = 0.2$  м, находим ζ*М = 3,839·108 ·е j45°,* ζ*Ж = 0,503·107 ·е j45°.* 

При возрастании частоты до 5000 1/с значения ζ*М,* ζ*<sup>Ж</sup>* уменьшаются всего на порядок, т.е. и при импульсных токах для любых металлических заземлителей имеем *|*ζ*|>>1.* 

Поскольку для достаточно больших по модулю значений  $k_1r_1$ 

 $\frac{0^{(n_1 1)}}{2} \sim \frac{10^{(n_1 1)}}{2}$  $0^{(n_1 1)}$   $\Gamma_0^{(n_1 1)}$  $(k_1r_1)$   $H_0(k_1r_1)$  $\frac{J_0(k_1r_1)}{J'_0(k_1r_1)} \approx \frac{H_0(k_1r_1)}{H'_0(k_1r_1)} \approx -j$ , формула (19) преобразуется к виду  $\frac{y_1}{1} \sim \frac{J_0 (N_1 / 1)}{1} = \frac{J_1 (N_1 / 1)}{1}$  $\frac{B_1}{A_1} \approx -\frac{J'_0(k_1r_1)}{H'_0(k_1r_1)} = -\frac{J_1(k_1r_1)}{H_1(k_1r_1)}.$  $\frac{B_1}{A_1} \approx -\frac{J'_0(k_1r_1)}{H'_0(k_1r_1)} = -\frac{J_1(k_1r_1)}{H_1(k_1r_1)}.$ (20)

При подстановке (20) в (17) получаем  $\frac{73}{5}$ 1  $\frac{\dot{I}_3}{\dot{I}_1}$ ≈ 0 , т.е.

допустимо принять, что ток и поле во внутренней области скважинного заземлителя при заполнении ее любой слабопроводящей средой отсутствуют.

Подставляя (20) в (16), получаем, с учетом второй из формул (18), уравнение для определения электромагнитного параметра *m*<sup>2</sup>

$$
\frac{k_1 \rho_1}{2\pi r_2} \frac{J_0(k_1 r_2) - \frac{J_1(k_1 r_1)}{H_1(k_1 r_1)} H_0(k_1 r_2)}{J_1(k_1 r_2) - \frac{J_1(k_1 r_1)}{H_1(k_1 r_1)} H_1(k_1 r_2)} = -\frac{m_2^2 \rho_2}{2\pi} \ln \frac{\gamma' m_2 r_2}{2j}.
$$
 (21)

Левая часть этого уравнения дает комплексное сопротивление трубы на единицу длины

$$
\underline{Z}_{OT} = \frac{k_1 \rho_1}{2\pi r_2} \cdot \frac{J_0(k_1 r_2) - \frac{J_1(k_1 r_1)}{H_1(k_1 r_1)} H_0(k_1 r_2)}{J_1(k_1 r_2) - \frac{J_1(k_1 r_1)}{H_1(k_1 r_1)} H_1(k_1 r_2)},
$$
(22)

в чем можно убедиться, вводя в (22) функции Кельвина:

$$
J_n\big(|k|r_i\sqrt{-j}\big) = ber_n\big(|k|r_i\big) + jbei_n\big(|k|r_i\big) ;
$$
  

$$
H_n\big(|k|r_i\sqrt{-j}\big) = her_n\big(|k|r_i\big) + jhei_n\big(|k|r_i\big) ,
$$

где  $n = 0$ , 1;  $i = 1$ , 2. После этого получаемое выражение легко преобразуется в формулу, приведенную в справочнике [9].

Выполняя в (21) предельный переход при *г*<sub>1</sub> → 0, получаем уравнение для определения параметра *m2* стержневого заземлителя, проложенного в неограниченной среде:

$$
\frac{k_1 \rho_1}{2\pi a} \cdot \frac{J_0(k_1 a)}{J_1(k_1 a)} = -\frac{m_2^2 \rho_2}{2\pi} \ln \frac{\gamma' m_2 a}{2j},\tag{23}
$$

где *a* – радиус стержня; его комплексное сопротивление на единицу длины

$$
\underline{Z}_{OC} = \frac{k_1 \rho_1}{2\pi a} \cdot \frac{J_0(k_1 a)}{J_1(k_1 a)}.
$$
 (24)

Аналогичным образом формула (22) преобразуется в (24) и при достаточно больших значениях частоты, когда эквивалентная глубина проникновения

$$
\Delta = \sqrt{\frac{\varpi \mu_a}{2\rho_1}} \ll r_2 - r_1.
$$

Трансцендентные уравнения (21), (23) решаются методом последовательных приближений [2, 6].

Расчеты были выполнены для ряда частот от *f* = 50 1/c до *f* = 20000 1/c, причем была установлена возможность использования при *f*1 ≥ 8000 1/c формул

$$
\alpha = \varpi \sqrt{\frac{\mu_0 \varepsilon_{a2}}{2} \left( \sqrt{1 + (\rho_2 \varepsilon_{a2} \varpi)^{-2} - 1} \right)} \cong \sqrt{\frac{\mu_0 \varpi}{2 \rho_2}},
$$
\n
$$
\beta = \varpi \sqrt{\frac{\mu_0 \varepsilon_{a2}}{2} \left( \sqrt{1 + (\rho_2 \varepsilon_{a2} \varpi)^{-2} + 1} \right)} \cong \sqrt{\frac{\mu_0 \varpi}{2 \rho_2}},
$$
\n(25)

соответствующих полю плоской электромагнитной волны, распространяющейся в среде с конечной проводимостью [13]. На подробном анализе этих результатов в данной статье мы не останавливаемся.

В табл. 1, 2 приведены некоторые результаты, позволяющие конкретизировать значения физических характеристик стержневых заземлителей. Результаты даны для стержня *r2 = a =* 5·10-3 м, материал – медь и железо; удельное сопротивление среды – в первом варианте  $\rho_2$  = 10<sup>2</sup> Ом·м, во втором  $\rho_2$  = 10<sup>3</sup> Ом·м, расчетные значения частоты –  $f_1$  = 50 1/c,  $f_2$  = 5000 1/c.

Таблица 1. **Стержневой заземлитель в грунте. Частота тока в заземлителе** *f***1 = 50 1/c** 

| Медь<br>$p_1 = 1,72.10^{-8}$<br>Ом м<br>$\mu_1 = 1$      | $p_2 = 10^2$ OM·M | $m_2$ = 1.075 $\cdot$ 10 <sup>-3</sup> -<br>$-$ i.3.278.10 <sup>-5</sup>                 | $\gamma = 1.613 \cdot 10^{-3} +$<br>+ $i \cdot 1.202 \cdot 10^{-3}$       |
|----------------------------------------------------------|-------------------|------------------------------------------------------------------------------------------|---------------------------------------------------------------------------|
|                                                          | $p_2 = 10^3$ OM·M | $m_2$ = 3.248.10 <sup>-4</sup><br>$-\bar{i}$ 7.97 $\cdot$ 10 <sup>-6</sup>               | $y = 5.045 \cdot 10^{-4} +$<br>+ j $\cdot$ 3.861 $\cdot$ 10 <sup>-4</sup> |
| Железо<br>$p_1 = 10^{-7}$ OM $\cdot$ M<br>$\mu_1 = 1000$ | $p_2 = 10^2$ OM·M | $m_2$ = 5.937 $\cdot$ 10 <sup>-3</sup> +<br>$+$ 1.928.10 <sup>-3</sup>                   | $\gamma = 6.039 \cdot 10^{-3} +$<br>$+$ j.2.222.10 <sup>-3</sup>          |
|                                                          | $p_2 = 10^3$ OM·M | $m_2$ = 1.776 $\cdot$ 10 <sup>-3</sup> +<br>$+$ j $\cdot$ 5.891 $\cdot$ 10 <sup>-4</sup> | $\gamma = 1.810 \cdot 10^{-3} +$<br>$+$ j $-6.868 \cdot 10^{-4}$          |

Таблица 2. **Стержневой заземлитель в грунте. Частота тока в заземлителе** *f***2 = 5000 1/c** 

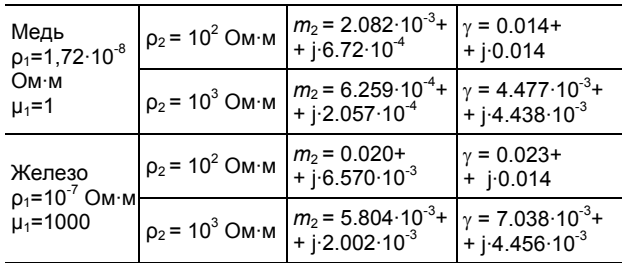

С аналогичными результатами для кабельной оболочки ( $r_1 = 2.10^{-2}$  м,  $r_2 = 2.3.10^{-2}$  м,  $\rho_1 = 10^{-7}$  Ом·м,  $ρ_2$  = 10<sup>2</sup> Ом·м,  $ε_2$  = 10,  $f$  = 50 1/c) можно ознакомиться по [6].

Для участка заземлителя в воздухе (участок 1 на рис. 1) в уравнении (23) изменяется его правая часть путем замены активной проводимости 1 — на емкост-<br><sup>Р</sup>3

ную  $j\omega \varepsilon_0$ . В итоге получаем

$$
\frac{k_1 \rho_1}{2\pi a} \frac{J_0(k_1 a)}{J_1(k_1 a)} = -\frac{m_2^2}{2\pi \varepsilon_0 \varpi} \ln \frac{\gamma' m_2 a}{2j}.
$$
 (26)

Результаты расчета для этого случая приведены в табл. 3; геометрические и электрические параметры стержня оставлены прежними.

| Медь<br>$p_1 = 1,72.10^{-8}$<br>Ом м<br>$\mu_1 = 1$ | $f_1$          | $m_2$ = 3.042.10 <sup>-7</sup> +<br>+ $i \cdot 3.144 \cdot 10^{7}$                    | $\gamma = 9.073 \cdot 10^{-8} +$<br>+ j 1.054 $\cdot$ 10 <sup>-6</sup> |
|-----------------------------------------------------|----------------|---------------------------------------------------------------------------------------|------------------------------------------------------------------------|
|                                                     | f <sub>2</sub> | $m_2$ = 3.949.10 <sup>-6</sup> +<br>+ j $\cdot$ 8.585 $\cdot$ 10 $\cdot$ <sup>6</sup> | $\gamma = 3.228 \cdot 10^{-7} +$<br>$+$ j.1.050.10 <sup>-4</sup>       |
| Железо<br>$p_1 = 10^{-7}$ OM M<br>$\mu_1 = 1000$    | f.             | $m_2$ = 1.027 $\cdot$ 10 <sup>-6</sup> +<br>$+$ 1.2.279.10 <sup>-6</sup>              | $\gamma = 9.452 \cdot 10^{-7} +$<br>$+$ j.2.476.10 <sup>-6</sup>       |
|                                                     | f <sub>2</sub> | $m_2$ = 3.439.10 <sup>-5</sup> +<br>+ j $\cdot$ 7.950 $\cdot$ 10 <sup>-5</sup>        | $\gamma = 2.125 \cdot 10^{-5} +$<br>$+$ i 1.287 10 <sup>-4</sup>       |

Таблица 3. **Стержневой заземлитель в воздухе. Частота тока в заземлителе** *f***1 = 50 1/c,** *f***2 = 5000 1/c** 

После определения параметра *m*<sup>2</sup> вычисляются постоянные интегрирования *A*1, *B*1, *C*2. По (14) получаем

$$
C_2 = -i \frac{m_2 \rho_2}{2\pi r_2 H_0'(m_2 r_2)} \approx j \frac{m_2^2 \rho_2}{4} i, \qquad (27)
$$

кроме того, по (13), (20) и (5) имеем

$$
A_1 J_0(k_1 r_2) \left[ 1 - \frac{J_1(k_1 r_1)}{H_1(k_1 r_1)} \frac{H_0(k_1 r_2)}{H_0(k_1 r_2)} \right] = C_2 H_0(m_2 r_2). \tag{28}
$$

Оставшаяся константа *B1* находится по соотношению (20). Эти же формулы при  $r_1 \rightarrow 0$ ,  $r_2 = a$  дают постоянные интегрирования для задачи о поле стержня. На основе выполненного расчета электромагнитного поля заземлителя определяются его интегральные параметры: волновое сопротивление *ZВ*, переходное сопротивление *Z<sup>П</sup>* и сопротивление заземления (входное сопротивление) *Zвх*, являющиеся совместно с параметрами *m2* и γ *=* α *+ j*β базовыми при построении цепной модели, адекватной по своим характеристикам полевым процессам в заземлителе и окружающей его среде.

**Интегральные параметры заземлителей. Полевая и цепная модели**. Дадим определение напряжениям, характеризующим работу заземлителя, и запишем для них расчетные формулы. Для пояснений используем рис. 3, на котором схематично изображен трехфазный силовой кабель в режиме короткого замыкания одной из его жил на проводящую оболочку. Полагаем, что кабель имеет значительную длину, позволяющую считать его бесконечным и погруженным в проводящую среду неограниченного объема.

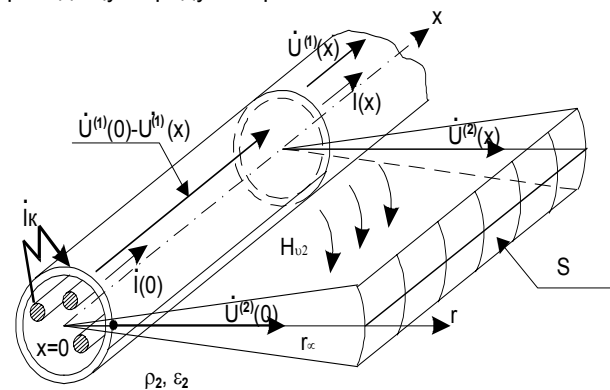

Рис. 3. Электрические характеристики оболочки силового кабеля при работе его в качестве заземлителя

Для заземлителя, с которого в проводящую среду стекает ток, необходимо в общем случае различать два напряжения:  $U^{(1)}(x)$  и  $U^{(2)}(x)$  (рис. 3), обусловленных продольным и поперечным токами. Напряжение  $U^{(1)}(x)$ , измеряемое вдоль заземлителя, является характеристикой заземлителя как токоведущего элемента и в случае оболочки кабеля, например, определяет в различных сечениях величины напряжений между жилами кабеля и оболочкой, а значит, и емкостные токи в промежутках жила-оболочка [6]. Для вычисления  $U^{(1)}(x)$  имеем формулу

$$
U^{(1)}(x) = \int_{x}^{\infty} \dot{E}_{x1}(\xi, r_2) d\xi = \int_{x}^{\infty} \dot{E}_{x1}(0, r_2) e^{-\gamma \xi} d\xi = \frac{1}{\gamma} \dot{E}_{x1}(0, r_2) e^{-\gamma x} = U^{(1)}(0) e^{-\gamma x},
$$

которая с учетом соотношения

$$
\underline{Z_0} = \frac{\dot{E}_{x1}(x,r_2)}{2\pi r_2 \dot{H}_{v1}(x,r_2)} = \frac{\dot{E}_{x1}(x,r_2)}{i(x)}
$$

может быть записана в виде

$$
U^{(1)}(x) = \dot{I}(0)e^{-\gamma x}\frac{Z_0}{\gamma} = \dot{I}(x)\frac{Z_0}{\gamma}.
$$
 (29)

Напряжение  $U^{(2)}(x)$ , измеряемое в поперечном относительно заземлителя направлении (координата r на Рис.3) между заземлителем и виртуальной цилиндрической поверхностью *S<sup>З</sup>* радиуса *r<sup>∞</sup> →∞,* является характеристикой процесса стекания тока в среду. Оно же является напряжением прямой волны, сопровождающей волну тока в заземлителе. Для вычисления  $U^{(2)}(x)$  имеем формулу

$$
U^{(2)}(x) = \lim_{r_{\infty} \to \infty} \int_{r_2}^{r_{\infty}} \dot{E}_{r_2}(x, r) dr = \int_{r_2}^{\infty} \frac{1}{m_2}(-\gamma) C_2 H'_0(m_2 r) dr =
$$
  
= 
$$
\frac{\gamma C_2(x)}{m_2^2} H_0(m_2 r_2).
$$
 (30)

Подставляя в (30) выражение (27), получаем

$$
U^{(2)}(x) = -\frac{\gamma}{m_2^2} \frac{m_2 \rho_2 H_0(m_2 r_2)}{2\pi r_2 H_0'(m_2 r_2)} i(x) = \frac{\gamma Z_0}{m_2^2} i(x).
$$
 (31)

Таким образом, напряжения  $U^{(1)}(x)$ ,  $U^{(2)}(x)$  раз-

личны, что обусловлено изменениями во времени магнитного поля, созданного токами в заземлителе и грунте. Действительно, в соответствии с законом электромагнитной индукции можем записать (см. рис. 3) соотношение

$$
U^{(1)}(x) - U^{(2)}(x) =
$$
  
=  $-j\omega \lim_{\xi \to \infty} \int_{r_{\infty}^{-2}}^{\xi} \int_{r_{0}}^{\xi} \mu_{0}\mu_{2}H_{v2}(x,r)d\xi dr = -j\omega\dot{\Phi}(x).$  (32)

Интеграл в (32) легко вычисляется, и в итоге с учетом равенств

$$
\underline{Z_0} = -\frac{m_2 \rho_2 H_0 (m_2 r_2)}{2\pi r_2 H_0' (m_2 r_2)}, \ \ k_3 = -j \frac{\varpi \mu_0 \mu_2}{\rho_2} \tag{33}
$$

находим

$$
-j\omega\dot{\Phi}(x)=\frac{Z_0k_2^2}{\gamma m_2^2}i(x).
$$

ГОУВПО «Ивановский государственный энергетический университет имени В.И. Ленина»

Этот же результат получаем, вычисляя  $U^{(1)}(x) - U^{(2)}(x)$  по формулам (29), (31)

Волновое сопротивление заземлителя, равное по определению отношению напряжения и тока прямой волны, вычисляется по формуле

$$
\underline{Z_B} = \frac{U^{(2)}(x)}{i(x)} = \frac{\gamma Z_0}{m_2^2}
$$
 (34)

и в любом сечении заземлителя равно входному сопротивлению или сопротивлению заземления

$$
\underline{Z_{BX}} = \frac{U^{(2)}(0)}{i(0)} = \frac{U^{(2)}(x)}{i(x)} = \frac{\gamma \underline{Z_0}}{m_2^2} \cong \underline{Z_B}.
$$
 (35)

Переходное сопротивление, характеризующее стекание тока с заземлителя в грунт, следует определить как погонный параметр, равный отношению напряжения  $U^{(2)}(x)$  к току утечки с единицы длины заземлителя. Вычисляя его, получаем с учетом формул (6), (27) значение

$$
i_0(x) = 2\pi \cdot r_2 \frac{1}{\rho_3} E_{r2}(x, r_2) = \gamma \cdot i(x) = -\frac{\partial i(x)}{\partial x}.
$$
  
Coot**set**CB **CH**

$$
\underline{Z_{\Pi}} = \frac{U^{(2)}(x)}{i_0(x)} = \frac{U^{(2)}(x)}{\gamma \cdot i(x)} = \frac{Z_B}{\gamma} = \frac{Z_0}{m_2^2},
$$
(36)

т.е. качество заземления зависит не только от удельного сопротивления грунта, но и от материала заземлителя и его геометрических параметров.

Подставляя в (33) параметр *m2* из соотношения (36), получаем с учетом равенства  $H'_0$  ( $m_2 r_2$ ) =  $H_1$  ( $m_2 r_2$ ) уравнение для переходного сопротивления *Z<sup>П</sup>* в критериальной форме

$$
\pi_1 = \frac{\pi_2}{2\pi} \cdot \frac{H_0(\pi_2)}{H_1(\pi_2)}
$$
\n
$$
\pi_1 = \frac{Z_0 r_2^2}{\rho_2}, \quad \pi_2 = r_2 \sqrt{\frac{Z_0}{Z_n}}
$$
\n(37)

Критерий  $\pi_1$ , содержащий только заданные электрические и геометрические характеристики заземлителя и среды, может быть назван *критерием*  $s$ аземлителя. Критерий  $\pi$ <sub>2</sub> определяется при решении уравнения (37) и является *критерием волнового процесса работы заземлителя*. По найденному значению  $\pi$ <sub>2</sub> определяются <u>Z</u><sub>*П*</sub>, Z<sub>B</sub>, y, m<sub>2</sub>,  $\dot{U}^{(1)}(x)$ ,  $\dot{U}^{(2)}(x)$ .  $\dot{\Phi}(x)$  и вектора напряженностей электрического и магнитного полей. В силу известных теорем о подобии [10] при выполнении для группы заземлителей условия  $\pi_1$  = *idem* волновые процессы в них будут подобны, т.е. перечисленные выше характеристики и параметры всех заземлителей будут вычисляться исходя из единого для всей группы значения критерия  $\pi$ .

Если воспользоваться приближенной формулой (18), можно преобразовать (37) в следующее удобное для практических расчетов уравнение:

$$
\underline{Z}_{\Pi} = \frac{\rho_3}{2\pi} \ln \frac{j \frac{2}{\gamma'}}{r_2 \sqrt{\frac{Z_0}{Z_{\Pi}}}} = \frac{\rho_3}{2\pi} \ln \frac{1.123j}{r_2 \sqrt{\frac{Z_0}{Z_{\Pi}}}}
$$
(38)

В табл. 4, 5 приведены результаты расчетов *Z<sup>П</sup>* , *Z<sup>В</sup>* для медного и железного стержней при рассмотренных выше значениях *r*2, ρ2, f и данных табл. 1, 2. Расчет выполнен по соотношению (36).

Таблица 4. **Стержневой заземлитель в грунте. Частота тока** в заземлителе f<sub>1</sub> = 50 1/с

| Медь<br>$p_1 = 1,72.10^{-8}$<br>Ом м<br>$\mu_1 = 1$ | $\left  \frac{\rho_2=10^2}{\text{OM} \cdot \text{M}} \right  \underline{Z}_7 = 196.607 \cdot \text{e}^{\;\text{j}7.447^\circ} \; \left  \; \underline{Z}_B = 0.395 \cdot \text{e}^{\;\text{j}44.152^\circ} \right $ |                                       |
|-----------------------------------------------------|----------------------------------------------------------------------------------------------------|---------------------------------------|
|                                                     | $\left[\frac{D_2=10^3}{DM \cdot M}\right]\underline{Z}_T = 2155 \cdot e^{j \cdot 6.766^\circ}$                                                                                                    | $Z_B$ = 1.369 · e <sup>j 44.193</sup> |
| Железо<br>$p_1 = 10^{-7}$<br>Ом м<br>$\mu_1 = 1000$ | $\left  \frac{\rho_2 = 10^2}{\text{OM·M}} \right  \frac{Z}{T} = 168.157 \cdot e^{j6.832^2}$                                                                                                    | $Z_B$ = 1.082 · e <sup>j 27.032</sup> |
|                                                     | $\begin{vmatrix} p_2 = 10^3 \\ O M \cdot M \end{vmatrix}$ $Z_n = 1872 \cdot e^{j \cdot 6.103^2}$                                                                                                    | $Z_B$ = 3.625 · $e^{j.26.876^\circ}$  |

Таблица 5. **Стержневой заземлитель в грунте. Частота тока в заземлителе**  $f_2$  **= 5000 1/c** 

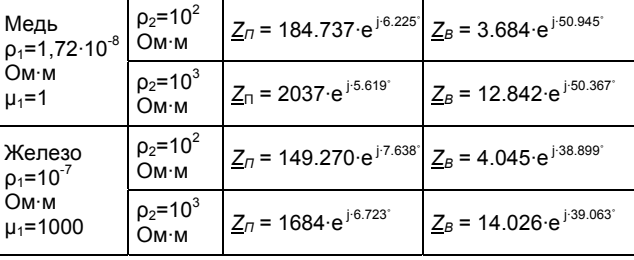

Для этих же стержней в воздухе значения *Z<sup>П</sup>* , *Z<sup>В</sup>* приведены в табл. 6.

Таблица 6. **Стержневой заземлитель в воздухе. Частота тока в заземлителе f<sub>1</sub> = 50 1/c, f<sub>2</sub> = 5000 1/c** 

| Медь<br>$p_1 = 1,72.10^{-8}$<br>Ом м<br>$\mu_1 = 1$      |                | $Z_{\pi}$ = 1.149.10 <sup>9</sup> e <sup>-j-87.805</sup>   | $Z_B$ = 1.216.10 <sup>3</sup> e <sup>-j.2.723</sup>        |
|----------------------------------------------------------|----------------|------------------------------------------------------------|------------------------------------------------------------|
|                                                          | f <sub>2</sub> | $Z_{\pi}$ = 9.725·10 <sup>6</sup> ·e <sup>-j·88.546°</sup> | $Z_B$ = 1.021.10 <sup>3</sup> $\cdot$ e <sup>j·1.278</sup> |
| Железо<br>$p_1 = 10^{-7}$ OM $\cdot$ M<br>$\mu_1 = 1000$ |                | $Z_{\pi}$ = 1.049.10 <sup>9</sup> e <sup>j88.676</sup>     | $Z_B$ = 2.779.10 <sup>3</sup> e <sup>-j-19.574</sup>       |
|                                                          | f <sub>2</sub> | $Z_{\pi}$ = 8.457.10 <sup>6</sup> e <sup>-j-88.416</sup>   | $Z_B$ = 1.103.10 <sup>3</sup> e <sup>-j-7.792</sup>        |

Для практических расчетов протяженных заземлителей в [11] предлагается использовать упрощенный вариант уравнения (38), введенный в рассмотрение Е.Д. Зунде [12]. В наших обозначениях это уравнение имеет вид

$$
R_{\Pi} = \frac{\rho_3}{2\pi} \ln \frac{1.12}{r_2 \sqrt{\frac{Z_0}{R_{\Pi}}}}
$$
(39)

где  $R_{\Pi} = \text{Re} Z_{\Pi}$ ;  $Z_0 = |Z_0|$ ,

и предполагает наличие у переходного сопротивления только вещественной составляющей, что допустимо в оценочных расчетах для заземлителя в грунте и совершенно неприемлемо для заземлителя в воздухе, где *ZП* (см. табл. 6) имеет практически чисто емкостный характер.

Решения уравнения Гельмгольца (1) для напряженностей электрического и магнитного полей (5), (6), (11); уравнения (21), (23) для расчета постоянной распространения и выводимые из решений для поля формулы (29), (30), (34), (35), (36), по которым опре-

ГОУВПО «Ивановский государственный энергетический университет имени В.И. Ленина»

деляются интегральные характеристики и параметры волновых процессов в заземлителе и среде, образуют полевую модель работы протяженного неэквипотенциального заземлителя в проводящей или изолирующей среде при синусоидальном токе в нем. Ключевым для этой модели является расчет постоянной распространения по уравнениям (21), (23) или уравнениям (37), (38). На основе этой модели целесообразно рассматривать те задачи, в которых изучение режимов работы заземлителя сопрягается с исследованиями полевых процессов (искрообразование и пробой в сыпучих грунтах, разогрев и спекание грунта, коронирование заземлителя и т.д.). Если же достаточным является знание распределений  $U(x)$ ,  $I(x)$ ,  $I_3(x)$ , в

том числе и для отраженных и преломленных волн, целесообразно воспользоваться целной моделью, под которой понимается совокупность уравнений и формул для определения перечисленных интегральных характеристик работы заземлителя. Поскольку для заземлителя имеем

$$
\dot{U}^{(2)}(x) = \dot{U}^{(2)}(0)e^{-\gamma x}, \quad \dot{I}(x) = \dot{I}(0)e^{-\gamma x} = \frac{\dot{U}^{(2)}(x)}{\underline{Z}_B}, \tag{40}
$$

одной из возможных моделей является однородная цепь с распределенными параметрами, уравнения которой имеют своими решениями зависимости (40). Конфигурация такой цепи, допускающая и физическую реализацию. показана на рис. 4.

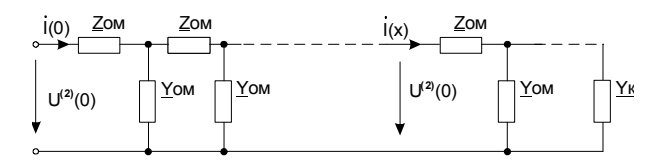

Рис. 4. Конфигурация цепной модели заземлителя

Уравнения установившегося режима при синусоидальных токах и напряжениях записываются для нее в форме [3]

$$
-\frac{d\dot{U}^{(2)}(x)}{dx} = \underline{Z}_{OM}\dot{I}(x),
$$
  

$$
-\frac{d\dot{I}(x)}{dx} = \underline{Y}_{OM}\dot{U}^{(2)}(x)
$$
 (41)

где  $\underline{Z}_{OM}$ ,  $\underline{Y}_{OM}$  – первичные погонные параметры.

Вводя волновые (вторичные) параметры - постоянную распространения ум и волновое сопротивление  $Z_{BM}$ 

$$
\gamma_M = \sqrt{Z_{OM} Y_{OM}}; \quad Z_{BM} = \sqrt{\frac{Z_{OM}}{Y_{OM}}},\tag{42}
$$

можем записать решения системы (41) при отсутствии отраженных волн в форме

$$
\dot{U}^{(2)}(x) = \dot{U}^{(2)}(0)e^{-\gamma_M x}, \ \dot{I}(x) = \dot{I}(0)e^{-\gamma_M x} = \frac{U^{(2)}(x)}{\underline{Z}_{BM}} \tag{43}
$$

Условиями адекватности процессов в заземлителе и модели являются, согласно (40), (43), равенства

$$
\gamma_M = \gamma \ , \ \ \underline{Z}_{BM} = Z_B \ , \tag{44}
$$

позволяющие определить первичные параметры модели через параметры заземлителя и среды. Исходными в этом расчете являются сопротивление заземлителя  $Z_0$  (формулы (22)-(24)) и параметр  $m_2$ , вычисленный по уравнениям (21), (23), или переходное сопротивление  $Z_{\Pi}$ , определяемое по уравнению (38). Используя совместно с (42), (44) формулы (34), (36), нахолим

$$
\underline{Z}_{OM} = \frac{\gamma^2}{m_2^2} \underline{Z}_0 = \gamma^2 \underline{Z}_\Pi \,, \ \ \underline{Y}_{OM} = \frac{m_2^2}{\underline{Z}_0} = \frac{1}{\underline{Z}_\Pi} \tag{45}
$$

Применение в уравнениях (41) этих параметров обеспечивает тождественность распределений по длине заземлителя токов и напряжений в исходной полевой задаче и ее цепной модели. Соответственно, недопустимым является нарушение этих условий, например, использование в уравнениях (41) сопротивления  $Z_0$  вместо  $Z_{OM}$ , как это сделано в работе [11], без оценки возникающей при этом погрешности. Поскольку ключевым расчетным моментом при использовании уравнений (41) является, как и в полевой модели, определение электромагнитного параметра  $m_2$  или переходного сопротивления  $Z_{\text{f}1}$ , то при рассмотрении бесконечно длинного заземлителя в однородной среде следует предпочесть полевую модель. Цепная модель имеет преимущества перед полевой при исследовании волновых процессов в заземлителях, проложенных в многослойных средах или средах с непрерывным изменением удельного сопротивления  $\rho = \rho(x)$ , для которых имеется развитая методика составления и решения уравнений типа (41) [13]. Приведем основные результаты, относящиеся к расчету процессов в заземлителе по уравнениям (41) в случае его прокладки в многослойной среде (участок 5 на рис. 1).

Полагаем, что имеется  $i = 1, 2, \ldots n$  слоев, для каждого из которых по изложенной выше методике определены волновые параметры  $\gamma_i$ ,  $\underline{Z}_{Bi}$ . Задан ток на входе  $\dot{l}$  и комплексное сопротивление  $Z_K$  (рис. 1). Искомыми являются сопротивление заземления  $Z_{BX}$  и распределения тока и напряжения  $\dot{l}(x)$ ,  $\dot{U}(x)$  по длине заземлителя.

Напряжение  $U_i(x)$  и ток  $i_i(x)$  (i = 1,2, ... n) формируются при наложении прямой и обратной волн:

$$
U_{3i}(x_i) = U_{\Pi P i} + U_{\Omega E P i} = A_{i i} e^{-\gamma_i x_i} + A_{2i} e^{-\gamma_i x_i};
$$
  
\n
$$
i_i(x_i) = i_{\Pi P i} - i_{\Omega E P i} = \frac{A_{i i}}{Z_{B i}} e^{-\gamma_i x_i} - \frac{A_{2i}}{Z_{B i}} e^{-\gamma_i x_i}.
$$
\n(46)

Координаты  $x_i$  в выражении (46) отсчитываются от начала слоя «i»; константы А<sub>1i</sub>, А<sub>2i</sub> связывают коэффициент отражения - комплексное число [3]

$$
\tilde{n}_{\text{OTP}i} = \frac{Z_{\text{BX}i+1} - Z_{\text{Bi}}}{Z_{\text{BX}i+1} + Z_{\text{Bi}}} e^{-2\gamma_i \ell_i}, \qquad (47)
$$

где  $\underline{Z}_{BXi+1}$  - входное сопротивление заземлителя в  $\kappa i+1$ » слое, равное при  $i = n$  сосредоточенному концевому сопротивлению  $Z_{\kappa}$ ;

$$
A_{2i} = A_{1i} \cdot \frac{\underline{Z}_{BXi+1} - Z_{Bi}}{Z_{BXi+1} + Z_{Bi}} e^{-2\gamma_i \ell_i} = \tilde{n}_{OTPi} A_{1i}.
$$
 (48)

Подставляя (48) в (46), получаем для  $Z_{RX}$  формулу

$$
\underline{Z}_{BXi} = \frac{\dot{U}_{3i}(0)}{i_i(0)} = \underline{Z}_{BXi} \frac{1 + \tilde{n}_{OTPi}}{1 - n_{OTPi}},
$$
\n(49)

которая при  $i = 1$  дает входное сопротивление заземлителя

$$
Z_{BX} = Z_{B1} \frac{1 + \bar{n}_{OTPi}}{1 - n_{OTPi}}.
$$
 (50)

© ГОУВПО «Ивановский государственный энергетический университет имени В.И. Ленина»

 $\cdot$  in

Коэффициент отражения в (50) вычисляется путем последовательного, начиная с *i = n*, применения формулы (47), причем находим

$$
\tilde{n}_{\text{OTPh}} = \frac{Z_K - Z_{Bn}}{Z_K + Z_{Bn}} e^{-2\gamma_n \ell_n}, \quad Z_{BXn} = Z_{Bn} \frac{1 + \tilde{n}_{\text{OTPh}}}{1 - n_{\text{OTPh}}},
$$
\n
$$
\tilde{n}_{\text{OTPh}-1} = \frac{Z_{BXn} - Z_{Bn-1}}{Z_{BXn} + Z_{Bn-1}} e^{-2\gamma_{n-1} \ell_{n-1}},
$$
\n
$$
Z_{BXn-1} = Z_{Bn-1} \frac{1 + \tilde{n}_{\text{OTPh}-1}}{1 - n_{\text{OTPh}-1}}.
$$

и т.д. до получения значений  $\tilde{n}_{OTP1}$  и  $Z_{BX}$ .

Аналогичным образом, но в обратном порядке, начиная с тока на входе  $\hat{l} = \hat{l}_1(0)$ , последовательно при учете граничного условия  $i_i(t_i) = i_{i+1}(0)$ определяются постоянные  $A_{1i}$  по формуле

$$
A_{1i} = \frac{Z_{Bi}I_i(0)}{1 - n_{OTPi}}
$$

постоянные  $A_{2i}$  по (48) и функции  $\hat{I}_i(x)$ ,  $\hat{U}_i(x)$  согласно выражениям (46).

Вопросы расчета волновых процессов в заземлителях при  $\rho = \rho(x)$ , а также процессов в заземлителях. проложенных в грунте или воздухе вблизи границы раздела этих сред, будут рассмотрены авторами в последующих публикациях.

#### Заключение

1. Предложенный в статье метод расчета волновых процессов в протяженных заземлителях, являющийся вполне строгим для заземлителей кругового и трубчатого сечений, допустимо применять как приближенный при расчете волновых параметров заземлителей типа уголка, полосы, швеллера и других практических сечений, используя в формуле (38) эквивалентный радиус изучаемого заземлителя.

2. Обобщение полученных решений на задачи с током в сердечнике  $i_3 \neq 0$  позволяет рассмотреть волновые процессы в биметаллических проводах и заземлителях, окруженных цилиндрическим слоем грунта с измененными свойствами.

3. Представляется перспективным использование результатов, относящихся к полю и характеристикам заземлителей при синусоидальном токе, для исследования импульсных режимов заземления и, в частности, для расчета параметров и поля лидерного канала и канала главного разряда молнии.

4. Подобие волновых процессов в заземлителях, характеризуемое пропорциональностью волно-

вых параметров  $m_2^{(2)} = k_m m_2^{(1)} = \frac{r_2^{(1)}}{r_2^{(2)}} m_2^{(1)}$ , обеспечива-

ется выполнением критериального УСЛОВИЯ  $Z_0 r_2^2$  idem

$$
\mu_1 = \frac{\Delta_2}{\rho_2} = \text{Idem}
$$

5. При физическом моделировании процессов в заземлителях и заземляющих системах, при исследовании этих процессов с помощью математических моделей в форме цепей с распределенными параметрами необходимым условием адекватности волновых процессов в реальных заземлителях и моделях является использование модельных погонных параметров Z<sub>OM</sub>, Y<sub>OM</sub>, вычисляемых по формулам (45) и уравнению (38) или уравнениям (21), (23).

#### Список литературы

1. Максименко Н.Н., Агеев Г.Г. Расчет скважинных заземлителей // Электричество. - 1970. - № 6. - С. 44-47.

2. Зоммерфельд А. Электродинамика. - М.: ИЛ, 1958.

3. Гринберг Г.А., Бонштедт Б.Э. Основы точной теории волнового поля линии передачи // ЖТФ. - 1954. - Т. XXIV. -Вып. 1. - С. 67-95.

4. Ломоносов В.Ю. Электромагнитное поле двухпроводной линии: Сб. науч. тр. ИЭИ. Вып. IV. - М.-Л.: ГЭИ. 1951. - $C. 223 - 247$ 

5. Костенко М.В., Перельман Л.С., Шкарин Ю.П. Волновые процессы и электрические помехи в многопроводных линиях высокого напряжения. - М.: Энергия, 1973. - 272 с.

6. Слышалов В.К., Гречухина И.В. Расчет электромагнитного поля кабельной оболочки в режиме однофазного замыкания // Вестник ИГЭУ. - 2001. - Вып. 2. - С. 5-8.

7. Рябкова Е.А. Заземления в установках высокого напряжения. - М.: Энергия, 1978. - 224 с.

8. Янке Е., Эмде Ф., Леш Ф. Специальные функции, формулы, графики, таблицы. - М.: Наука, 1977. - 342 с.

9. Калантаров П.Л., Цейтлин Л.А. Расчет индуктивностей. Справочная книга. - Л.: Энергоатомиздат, 1986. - 488 с.

10. Веников В.А. Теория подобия и моделирование применительно к задачам электроэнергетики. - М.: Высш. шк., 1966. - 487 с.

11. Карякин Р.Н. Электромагнитные процессы в протяженных заземлителях в неоднородных структурах // Электричество - 1996 - № 7 - С 43-51

12. Sunde E.D. Currents and Potentials Along Leaky Ground-Return Conductors // Electrical Engineering. - 1936. -December (12)

13. Шимони К. Теоретическая электротехника. М.,  $1964. - 773c.$ 

Слышалов Владимир Константинович.

ГОУВПО «Ивановский государственный энергетический университет имени В.И. Ленина», доктор технических наук, профессор кафедры электрических систем, телефон (4932) 26-99-21, e-mail: zav es@es.ispu.ru

Голов Павел Валерьевич. ГОУВПО «Ивановский государственный энергетический университет имени В.И. Ленина», аспирант кафедры электрических систем. телефон (4932) 26-99-21, e-mail: zav es@es.ispu.ru

Киселева Юлия Александровна, ООО «РЗА-сервис», кандидат технических наук, ведущий инженер, e-mail: zav es@es.ispu.ru

© ГОУВПО «Ивановский государственный энергетический университет имени В.И. Ленина»

### *Тимофеева Ирина Владимировна*,

ГОУВПО «Ивановский государственный энергетический университет имени В.И. Ленина», Инженер вычислительного центра электроэнергетического факультета, телефон (4932) 26-99-21.